### **Extensible Compiler Architecture Examples from JModelica.org**

**Uses of the JastAdd systems**

Görel Hedin Computer Science, Lund University

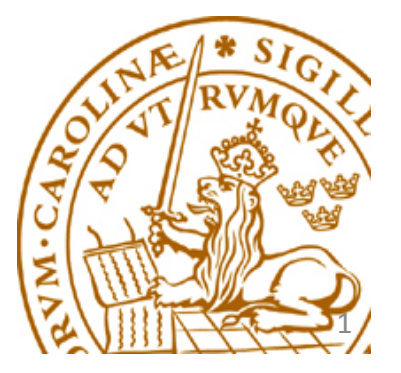

LCCC workshop, Lund, Sept 20, 2012

### Background

JastAdd: an open source metacompiler for generating extensible compilers

- Object-orientation (Java as host language)
- Aspect-oriented programming / Open classes
- Attribute grammars [Knuth 1968]
- Higher-order attributes [Vogt et al. 1989]
- Reference attributes [Hedin 2000]
- Context-dependent transformations [Ekman and Hedin 2004]
- …

### Applications

- JModelica.org, Optimica
- JastAddJ (extensible Java compiler)
- …

### Why extensible compilers?

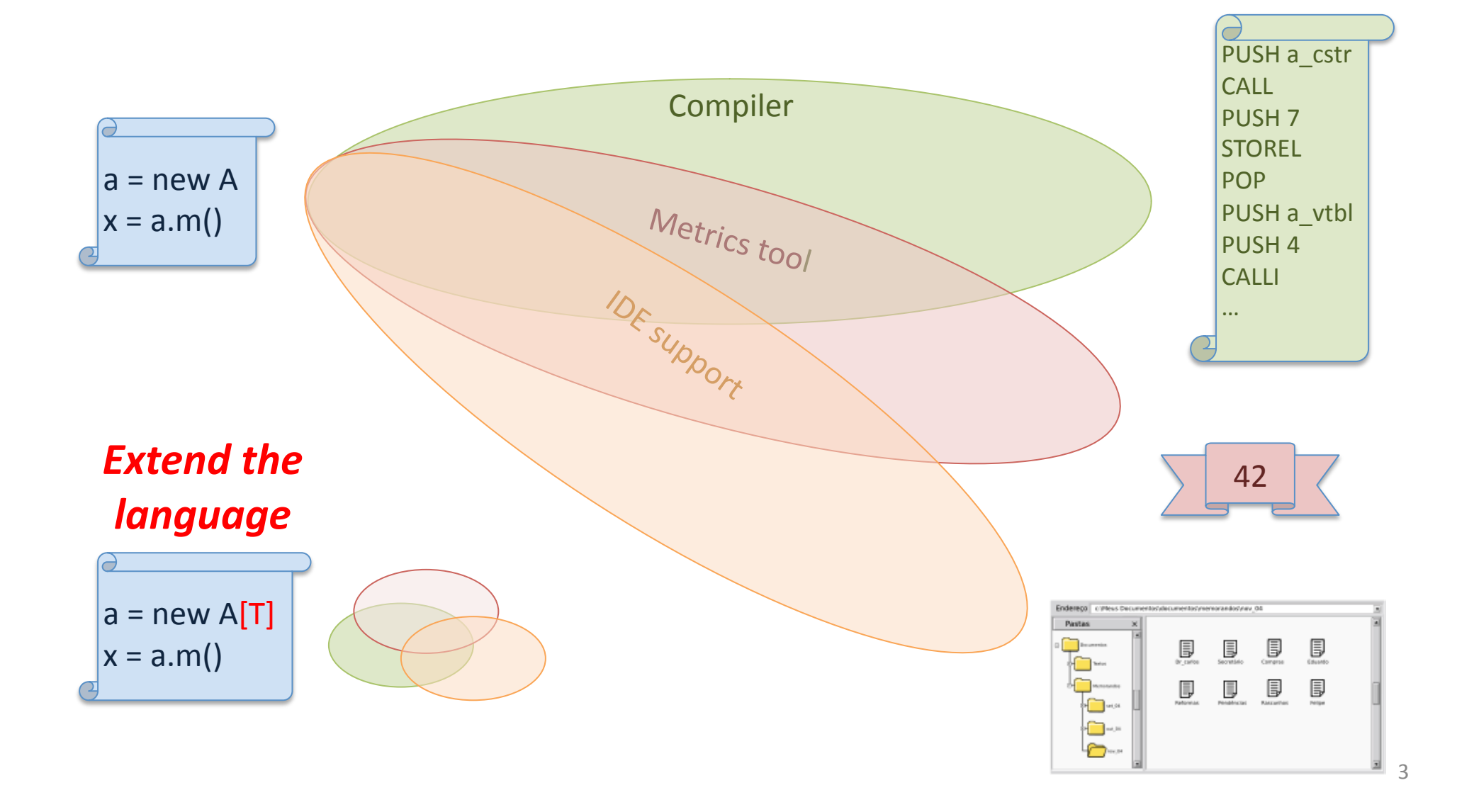

### Modularizing the compiler using JastAdd

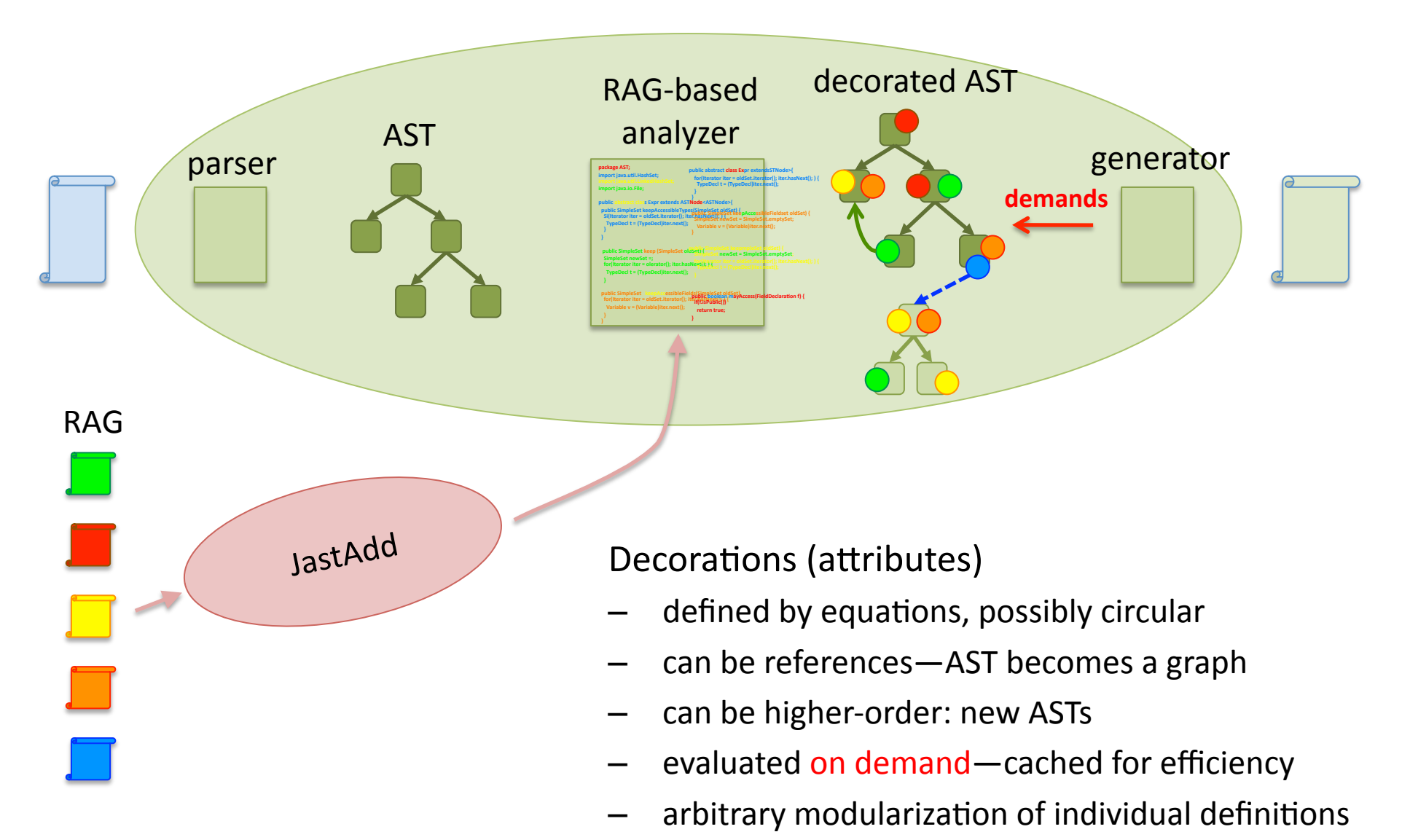

## JastAdd programming mechanisms

OO: Classes, inheritance, overriding

![](_page_4_Picture_2.jpeg)

Open classes: Inter-type declarations

![](_page_4_Figure_4.jpeg)

![](_page_4_Figure_5.jpeg)

### JastAdd programming mechanisms

![](_page_5_Figure_1.jpeg)

AGs: Synthesized and Inherited attributes

**syn** Decl Access.decl; **inh** Decl Access.lookup(String s); **inh** Decl Block.lookup(String s); **eq** Access.decl = lookup(ID); **eq** Block.stmts.lookup(String s) {  $res = decls.locals(s);$ **if** (res != null) **return** res; **return** lookup(s); } 

![](_page_5_Figure_4.jpeg)

### JModelica.org components

![](_page_6_Figure_1.jpeg)

# Compiling Modelica

#### **model** Bike

Wheel frontwheel: Wheel backwheel: **end** Bike; 

**model** Wheel **replaceable** Brake brake; **end** Wheel; 

**model** Brake **end** Brake; 

**model** DiscBrake **extends** Brake Real discTemp; **end** DiscBrake; 

**model** DrumBrake **extends** Brake **end** DrumBrake; 

**model** MyBike **extends** Bike (frontwheel(**redeclare** DiscBrake brake), (backwheel(**redeclare** DrumBrake brake)); **equation** assert(frontwheel.brake.discTemp> 300, "Alarm: front wheel temperature too high"); **end** MyBike; 

#### Key compilation analyses:

- Name analysis
- Type analysis
- Building the instance hierarchy

#### Challenge:

• Analyses are *interdependent* 

JastAdd solution:

- $\bullet$  instance tree  $-$  higher-order attributes
- automatic interleaving of the analyses

## Compiling Modelica

![](_page_8_Figure_1.jpeg)

### IDE name completion

![](_page_9_Picture_1.jpeg)

### Extending the compiler with name completion

![](_page_10_Figure_1.jpeg)

### Optimica: an extended language

**model** Car Real x(start=0); Real v(start=0); **input** Real u; **equation der**(x)=v; **der**(v)=u; **end** Car; 

Modelica code

```
optimization CarMinTime (
          objective=finalTime,
          	 	startTime=0,		
          finalTime(free=true, initialGuess=1))
     Car car(u(free=true, initialGuess=0.0));
constraint		
     car.x(finalTime)=1;	
     car.v(finalTime)=0;	
     car.v<=0.5;	
     car.u>=-1;	
     car.u<=1;		
end CarMinTime;
```
Optimica code

- extends Modelica with new syntax
- and changed semantics

### **Extending Modelica to Optimica**

![](_page_12_Figure_1.jpeg)

## Ongoing and future work

- Incremental updating
- General IDE support
- Graphical editing
- Performance
- Higher-level specification

### Conclusions

### JModelica.org, a great case for JastAdd! For more information, see jastadd.org

Thank you!

Questions?